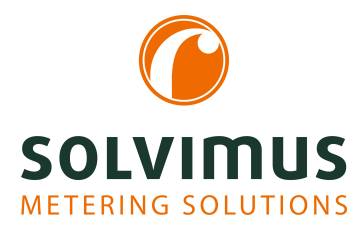

## **MBUS-REP - USER MANUAL**

# **MBUS-REP Repeater for the M-Bus**

Version: 1.3 Date: 23 February 2024

Authors: Remo Reichel, Frank Richter solvimus GmbH Ratsteichstr. 5 98693 Ilmenau Germany

**solvimus GmbH** – Ratsteichstr. 5 – 98693 Ilmenau – Germany Telephone: +49 3677 7613060 – Fax: +49 3677 7613069 – E-Mail: info@solvimus.de Page intentionally left blank

## **Table of Contents**

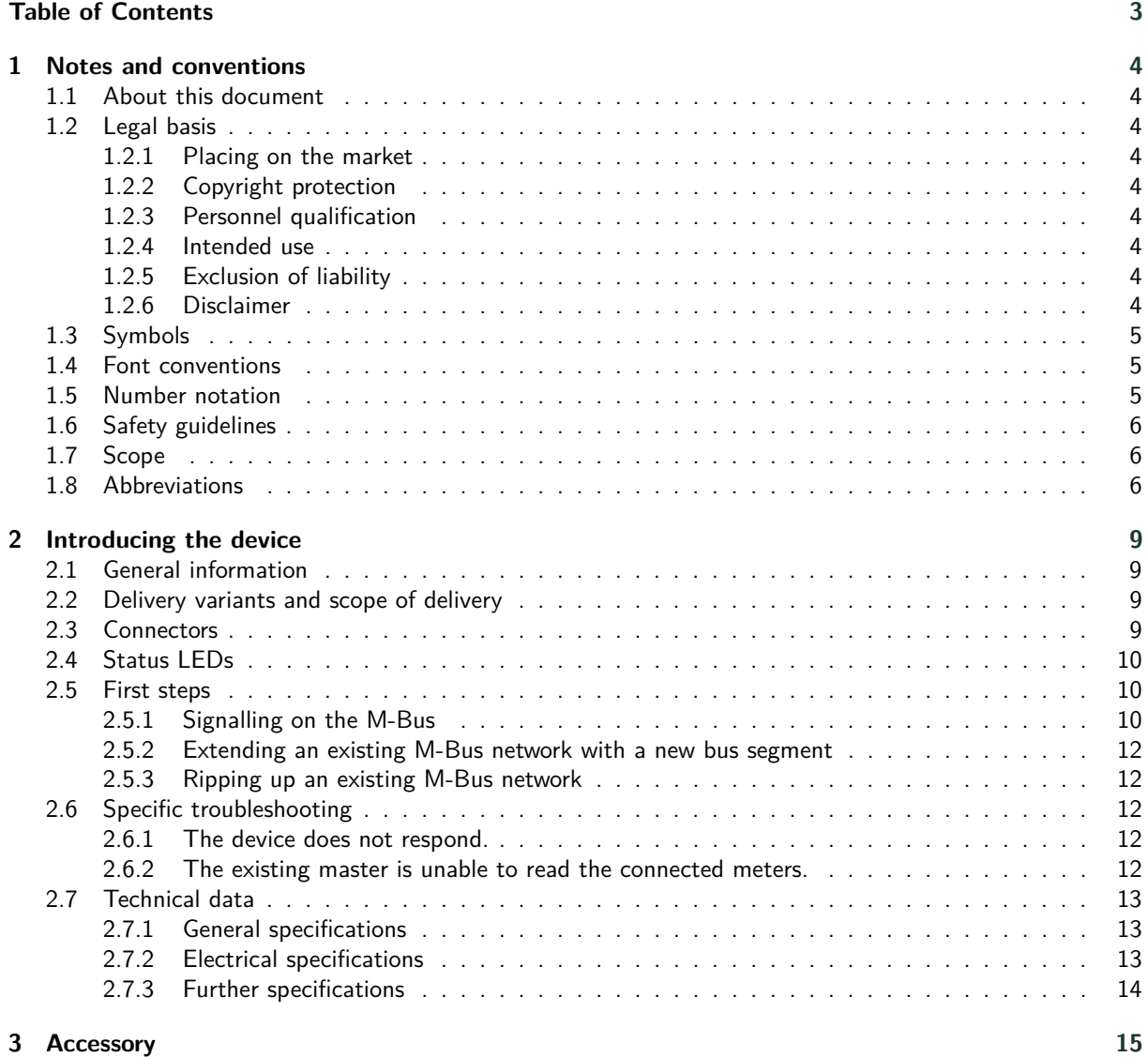

## <span id="page-3-0"></span>**1 Notes and conventions**

### **1.1 About this document**

This manual provides guidance and procedures for a fast and efficient installation and start-up of the units described in this manual. It is imperative to read and carefully follow the safety guidelines.

### **1.2 Legal basis**

### **1.2.1 Placing on the market**

Manufacturer of the MBUS-REP is the solvimus GmbH, Ratsteichstraße 5, 98693 Ilmenau, Germany.

### **1.2.2 Copyright protection**

This documentation, including all illustrations contained therein, is protected by copyright. The author is solvimus GmbH, Ilmenau. The exploitation rights are also held by solvimus GmbH. Any further use that deviates from the copyright regulations is not allowed. Reproduction, translation into other languages, as well as electronic and phototechnical archiving and modification require the written permission of solvimus GmbH. Violations will result in a claim for damages. The solvimus GmbH reserves the right to provide for any alterations or modifications that serve to increase the efficiency of technical progress. All rights in the event of the granting of a patent or the protection of a utility model are reserved by solvimus GmbH. Third-party products are always mentioned without reference to patent rights. The existence of such rights can therefore not be excluded.

### **1.2.3 Personnel qualification**

The product use described in this documentation is intended exclusively for qualified electricians or persons instructed by these. They must all have good knowledge in the following areas:

- Applicable standards
- Use of electronic devices

### **1.2.4 Intended use**

If necessary, the components or assemblies are delivered ex works with a fixed hardware and software configuration for the respective application. Modifications are only permitted within the scope of the possibilities shown in the documentation. All other changes to the hardware or software as well as the non-intended use of the components result in the exclusion of liability on the part of solvimus GmbH. Please send any requests for a modified or new hardware or software configuration to solvimus GmbH.

### **1.2.5 Exclusion of liability**

Study this manual and all instructions thoroughly prior to the first use of this product and respect all safety warnings, even if you are familiar with handling and operating electronic devices.

The solvimus GmbH accepts no liability for damage to objects and persons caused by erroneous operation, inappropriate handling, improper or non-intended use or disregard for this manual, especially the safety guidelines, and any warranty is void.

### **1.2.6 Disclaimer**

All products, company names, trademarks and brands are the property of their respective holders. Their use serves only to describe and identify the respective company, product or service. Use of them does not imply any affiliation with, commercial relationship with or endorsement by them.

<span id="page-4-0"></span>Firefox is a trademark of the Mozilla Foundation in the U.S. and other countries.

Chrome™ browser is a trademark of Google Inc.

Microsoft Excel is a trademark of the Microsoft group of companies.

7-Zip Copyright (C) 1999-2022 Igor Pavlov.

Wireshark: Copyright 1998-2022 Gerald Combs <gerald@wireshark.org> and contributors.

### **1.3 Symbols**

- $\bullet$  Danger: It is essential to observe this information in order to protect persons from injury.
- A Caution: It is essential to observe this information in order to prevent damage to the device.
- $\bullet$  Notice: Boundary conditions that must always be observed to ensure smooth and efficient operation.
- ESD (Electrostatic Discharge): Warning of danger to components due to electrostatic discharge. Observe precautionary measures when handling components at risk of electrostatic discharge.
- Note: Routines or advice for efficient equipment use.
- Further information: References to additional literature, manuals, data sheets and internet pages.

### **1.4 Font conventions**

Names of paths and files are marked in italics. According to the system the notation is using slash or backslash. e. g.: *D: \Data*

Menu items or tabs are marked in bold italics. e. g.: **Save**

An arrow between two menu items or tabs indicates the selection of a sub-menu item from a menu or a navigation process in the web browser.

e. g.: **File**  $\rightarrow$  **New** 

Buttons and input fields are shown in bold letters. e. g.: **Input**

Key labels are enclosed in angle brackets and shown in bold with capital letters. e. g.: ⟨**F5**⟩

Programme codes are printed in Courier font. e. g.: ENDVAR

Variable names, identifiers and parameter entries are marked in italics. e. g.: Value

### **1.5 Number notation**

Numbers a noted according to this table:

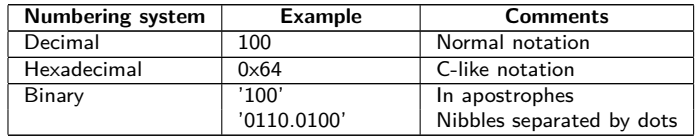

Table 1: Numbering systems

### <span id="page-5-0"></span>**1.6 Safety guidelines**

- O Observe the recognized rules of technology and the legal requirements, standards and norms, and other recommendations.
- Study the instructions for the extinction of fire in electrical installations.
- **O** The power supply must be switched off before replacing components and modules.

If the contacts are deformed, the affected module or connector must be replaced, as the function is not guaranteed in the long term.

The components are not resistant to substances that have creeping and insulating properties. These include e.g. aerosols, silicones, triglycerides (ingredient of some hand creams). If the presence of these substances in the vicinity of the components cannot be excluded, additional measures must be taken:

- Install the components in an appropriate casing.
- Handle components with clean tools and materials only.
- A Only use a soft, wet cloth for cleaning. Soapy water is allowed. Pay attention to ESD.
- A Do not use solvents like alcohol, acetone etc. for cleaning.
- A Do not use a contact spray, because in an extreme case the function of the contact point is impaired and may lead to short circuits.
- Assemblies, especially OEM modules, are designed for installation in electronic housings. Do not touch the assembly when it is live. In each case, the valid standards and directives applicable to the construction of control cabinets must be observed.
- The components are populated with electronic parts which can be destroyed by an electrostatic discharge. When handling the components, ensure that everything in the vicinity is well earthed (personnel, workplace and packaging). Do not touch electrically conductive components, e.g. data contacts.

### **1.7 Scope**

This documentation describes the device manufactured by solvimus GmbH, Ilmenau, and stated on the title page.

### **1.8 Abbreviations**

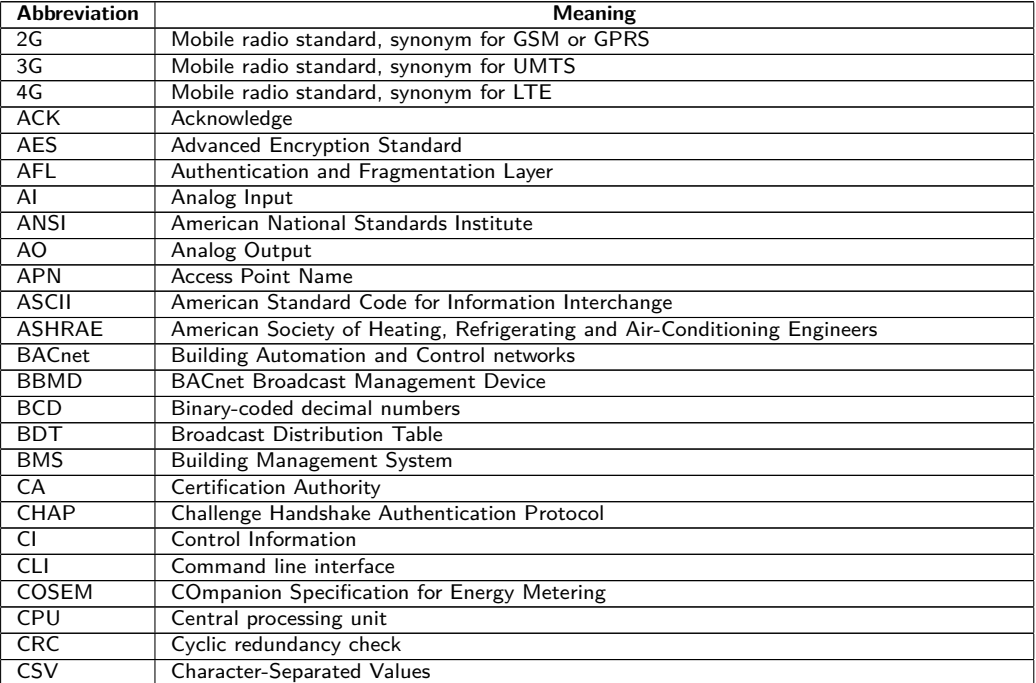

Continued on next page

Table 2 – Continued from previous page

| <b>Abbreviation</b> | <b>Meaning</b>                                                         |
|---------------------|------------------------------------------------------------------------|
| <b>CTS</b>          | Clear to send                                                          |
| D <sub>0</sub>      | D0 interface (optical interface, IEC 62056-21)                         |
| <b>DDC</b>          | Direct Digital Control                                                 |
| <b>DHCP</b>         | Dynamic Host Configuration Protocol                                    |
| DI                  | Digital Input, digital input terminal                                  |
| DIF                 | Data information field                                                 |
| <b>DIFE</b>         | Data information field extensions                                      |
| <b>DIN</b>          | Deutsches Institut für Normung, German Institute for Standardization   |
| <b>DLDE</b>         | Direct Local Data Exchange (EN 62056-21, IEC 1107)                     |
| <b>DLDERS</b>       | DLDE communication via RS-232 or RS-485                                |
| <b>DLMS</b>         |                                                                        |
| <b>DNS</b>          | Device Language Message Specification<br>Domain Name System            |
|                     |                                                                        |
| DO.                 | Digital Output, digital output terminal                                |
| <b>EEG</b>          | German Renewable Energy Sources Act                                    |
| EIA/TIA             | Electronic Industries Alliance/Telecommunications Industry Association |
| <b>ELL</b>          | Extended Link Layer                                                    |
| <b>EMC</b>          | Electromagnetic compatibility                                          |
| EN                  | European norm                                                          |
| <b>ESD</b>          | Electrostatic Discharge                                                |
| FCB                 | Frame Count Bit                                                        |
| <b>FCV</b>          | Frame Count Valid Bit                                                  |
| <b>FNN</b>          | Forum Netztechnik/Netzbetrieb, subgroup of VDE                         |
| FSK                 | Frequency Shift Keying                                                 |
| <b>FTP</b>          | <b>File Transfer Protocol</b>                                          |
| <b>FTPS</b>         | FTP via TLS                                                            |
| GB                  | Gigabyte                                                               |
| <b>GMT</b>          | Greenwich Mean Time                                                    |
| <b>GPRS</b>         | General Packet Radio Service                                           |
| GSM                 | Global System for Mobile Communications                                |
| <b>HCA</b>          | Heat cost allocator                                                    |
| <b>HTTP</b>         | Hypertext Transfer Protocol                                            |
| <b>HTTPS</b>        | Hypertext Transfer Protocol Secure                                     |
| 12C                 |                                                                        |
|                     | Inter-Integrated Circuit                                               |
| 1/O                 | Input/Output                                                           |
| <b>ICCID</b>        | Integrated Circuit Card Identifier                                     |
| <b>ICMP</b>         | Internet Control Message Protocol                                      |
| ID                  | Identification, Identifier, unique marking                             |
| <b>IEC</b>          | International Electrotechnical Commission                              |
| <b>IEEE</b>         | Institute of Electrical and Electronics Engineers                      |
| loT                 | Internet of Things                                                     |
| $\overline{IP}$     | Internet Protocol or IP address                                        |
| <b>ISO</b>          | International Organization for Standardization                         |
| JSON                | JavaScript Object Notation                                             |
| LAN                 | Local area network                                                     |
| LED                 | Light-Emitting Diode                                                   |
| <b>LSB</b>          | Least significant byte                                                 |
| LSW                 | Least significant word                                                 |
| <b>LTE</b>          | Long Term Evolution                                                    |
| M2M                 | Machine-to-Machine                                                     |
| M-Bus               | Meter-Bus (EN 13757, part 2, 3 and 7)                                  |
| <b>MAC</b>          | Medium Access Control or MAC-Adresse                                   |
| MВ                  | Megabyte                                                               |
| MCR                 | Multi Channel Reporting                                                |
| <b>MCS</b>          | Modulation and Coding Scheme                                           |
| <b>MDM</b>          | Meter Data Management                                                  |
| MEI                 | Modbus Encapsulated Interface                                          |
| <b>MHz</b>          | Megahertz                                                              |
| MQTT                | <b>Message Queuing Telemetry Transport</b>                             |
| MSB                 | Most Significant Byte                                                  |
| <b>MSW</b>          | Most Significant Word                                                  |
| <b>MUC</b>          | Multi Utility Communication, MUC controller                            |
| NB-IoT              | Narrow Band Internet of Things                                         |
| <b>OBIS</b>         | Object Identification System                                           |
| OEM                 |                                                                        |
|                     | Original Equipment Manufacturer                                        |
| OMS                 | Open Metering System                                                   |
| <b>PAP</b>          | Password Authentication Protocol                                       |
| PEM                 | Privacy Enhanced Mail                                                  |
| PIN                 | Personal Identification Number                                         |
| <b>PKI</b>          | Public Key Infrastructure                                              |
| PLC                 | Programmable Logic Controller                                          |
| <b>PLMN</b>         | Public Land Mobile Network                                             |

Continued on next page

#### MBUS-REP - User manual

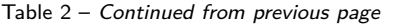

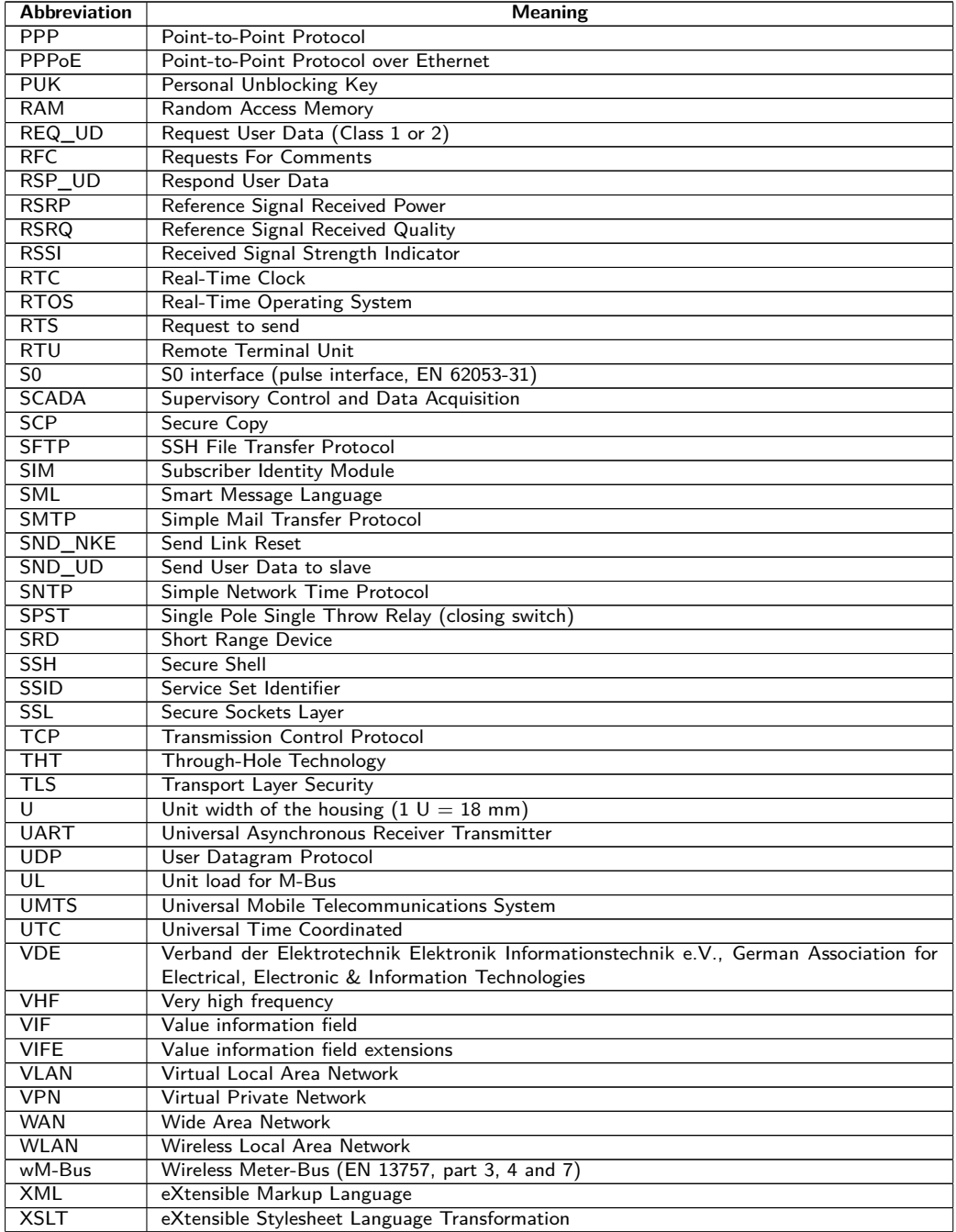

Table 2: Abbreviations

## <span id="page-8-0"></span>**2 Introducing the device**

### **2.1 General information**

The M-Bus (Meter-Bus) is an established and well-known interface for automated meter reading. Especially the ease of installation (simple two-wire system with powering by the bus) and the robustness are important features. These are also special attributes that are of interest for use in industrial environments.

The M-Bus is defined in the standard EN 13757. It establishes an own physics as well as an own protocol.

The Repeater (in the sequel MBUS-REP for simplicity) acts on the M-Bus as slave and also as master, and is fully transparent for the communication and with respect to the baud rate. By the use of the MBUS-REP it is possible to extend an existing M-Bus network with further units. The device will supply power for up to 125, 250 respectively 500 unit loads (UL, mostly equivalent to the number of meters) on the extended M-Bus segment. The current drawn from the M-Bus at the slave connectors MBI1 and MBI2 (see Section 2.3) corresponds to 2 UL only.

The MBUS-REP comes in a housing 3-U (modules) wide and is intended for top hat rail mounting (DIN rail 35 mm).

The serial number of the devices of the solvimus GmbH can be read from the housing.

### **2.2 Delivery variants and scope of delivery**

The MBUS-REP is offered in a range of variants, and so can easily be adapted to the requirements of the particular property.

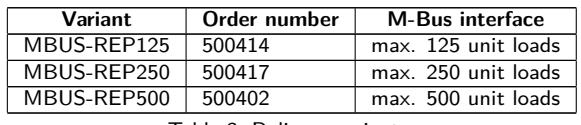

Table 3: Delivery variants

The scope of delivery contains the device and a Quick Start Guide.

### **2.3 Connectors**

The connectors and interfaces of the MBUS-REP are on the top and bottom sides of the device.

The following figure shows the device. All variants are similar in outward appearance.

<span id="page-9-0"></span>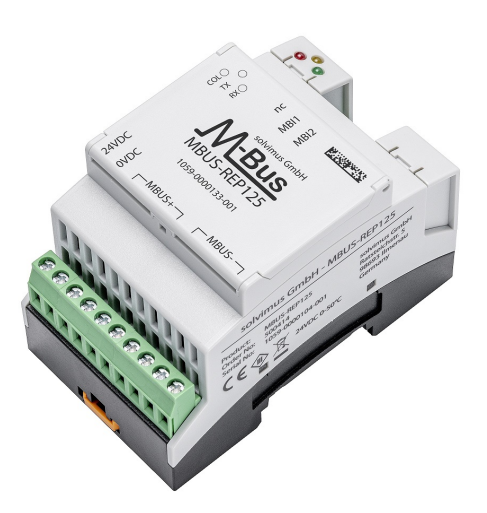

#### Figure 1: MBUS-REP125

The following connectors are available at the MBUS-REP:

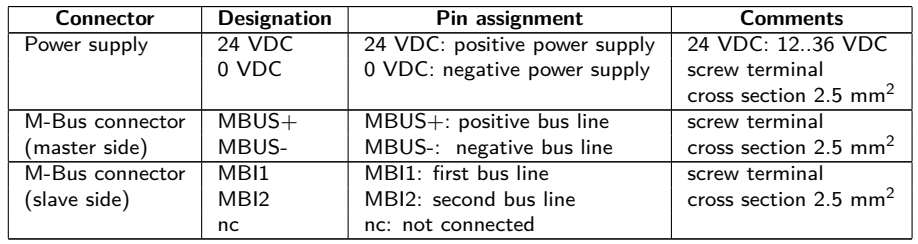

Table 4: Pin assignment

### **2.4 Status LEDs**

The MBUS-REP is equipped with 3 status LEDs. These indicate the following states:

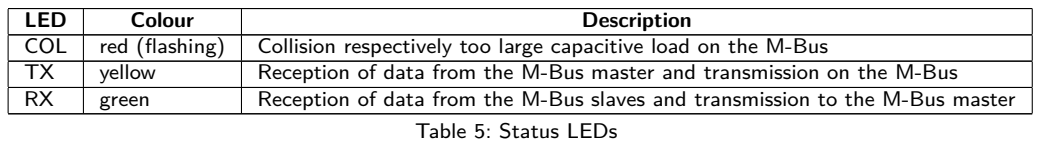

### **2.5 First steps**

- A Only trained and appropriately qualified personnel are allowed to check the electric power supply (see Section [1.2.3\)](#page-3-0).
- A De-energise the M-Bus or its master before connecting the device.
- A Connect exclusively the slave connectors (MBI1 and MBI2, see Section [2.3\)](#page-8-0) of the MBUS-REP to the existing physical master. Otherwise, the device can be damaged.

The MBUS-REP is fully transparent to the data communication on the M-Bus. This means that the device is not visible as an M-Bus slave and baud rate changes of the M-Bus master do not need any user interaction.

#### **2.5.1 Signalling on the M-Bus**

The M-Bus is a single master multiple slave bus. Therefore, a single bus master controls the bus and the data traffic on the bus. Several slaves, i.e. meters, can be connected to the bus.

A second physical master is not allowed on the M-Bus.

On a physical level, the M-Bus uses voltage and current modulation to transmit data. The master transmits telegrams by modulating the bus voltage, the slave transmits telegrams by modulating the current through the bus. This is shown schematically in the following figure (values of current and voltage may deviate):

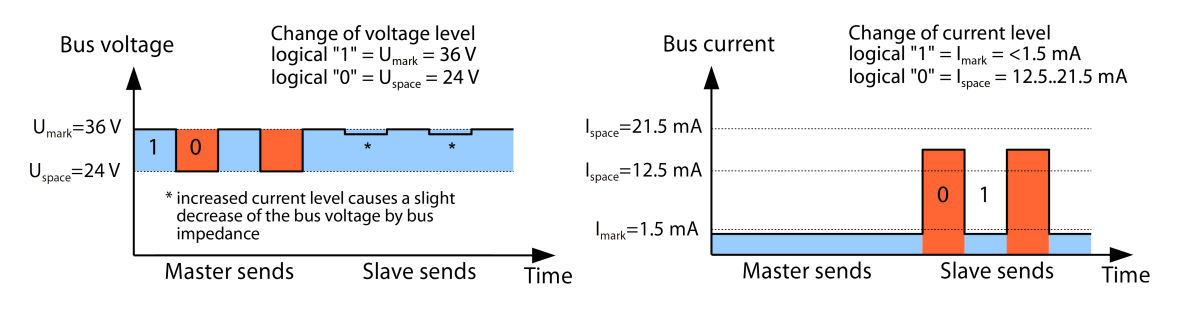

Figure 2: Signalling on the M-Bus

The M-Bus follows the principle of request-response, i.e. the master initiates the communication by a request/command which is then answered/confirmed by the slave. Spontaneous data transmission on the part of the slaves is not allowed.

Certain terms are used in the M-Bus standard. The basics of communication are taken from IEC 60870-5-101. Key terms are explained in the table below:

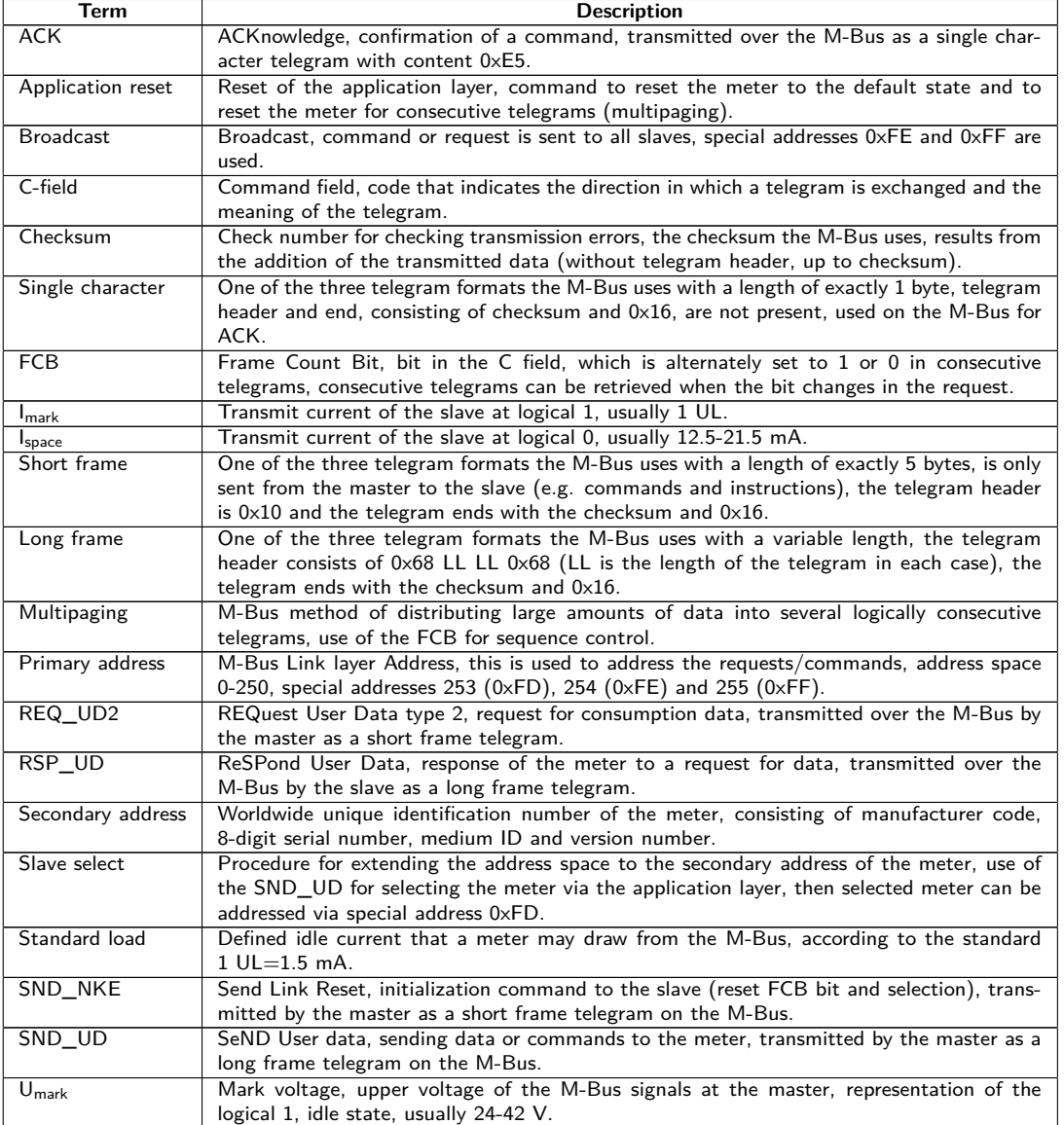

Continued on next page

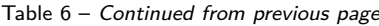

<span id="page-11-0"></span>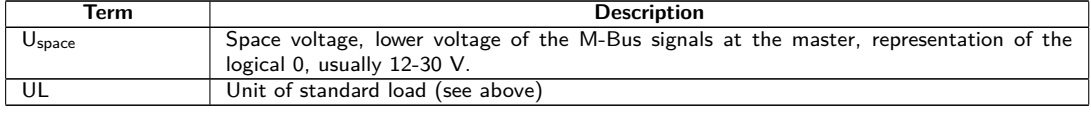

Table 6: M-Bus specific terms

#### **2.5.2 Extending an existing M-Bus network with a new bus segment**

Connect the bus lines of the existing M-Bus to the connectors MBI1 and MBI2 (see Section [2.3\)](#page-8-0).

The new M-Bus segment is to be connected to the connectors MBUS+ and MBUS- (see Section [2.3\)](#page-8-0). The MBUS-REP is able to supply this new bus segment with up to 125, 250 respectively 500 UL (unit loads).

Connect the power supply connectors 24 VDC and 0 VDC to a suitable power supply.

### **2.5.3 Ripping up an existing M-Bus network**

Rip up the M-Bus at an appropriate position. Make sure to connect at most 125, 250 respectively 500 UL (unit loads) in each wiring section of the new severed M-Bus.

Connect the bus lines that are connected to the original M-Bus master to the connectors MBI1 and MBI2 (see Section [2.3\)](#page-8-0).

The second M-Bus segment is to be connected to MBUS+ and MBUS- (see Section [2.3\)](#page-8-0). The MBUS-REP is able to supply this new bus segment with up to 125, 250 respectively 500 UL (unit loads).

Connect the power supply connectors 24 VDC and 0 VDC to a suitable power supply.

### **2.6 Specific troubleshooting**

In case the MBUS-REP does not work as described in this document, it is useful to locate the malfunction in order to resolve the issue and to recover the full functionality again.

### **2.6.1 The device does not respond.**

A Only trained and appropriately qualified personnel are allowed to check the electric power supply (see Section [1.2.3\)](#page-3-0).

The device does not respond after powering on. The current consumption is about 0 mA.

Check the power supply:

- Is there a voltage of about 24VDC between the connectors 24VDC and 0VDC?
- Is there a voltage of about 40VDC between the connectors MBUS+ and MBUS-?
- Is there a voltage of about 20-40 VDC between the connectors MBI1 and MBI2?

If errors could not be eliminated, please contact our customer support: E-Mail: [support@solvimus.de](mailto://{support@solvimus.de}{}) Phone: [+49 3677 7613065](tel:{+49~3677~7613065}{})

#### **2.6.2 The existing master is unable to read the connected meters.**

A Only trained and appropriately qualified personnel are allowed to check the electric power supply (see Section [1.2.3\)](#page-3-0).

#### **Checking the M-Bus slave interface**

Check if the bus voltage between MBI1 and MBI2 is 20-40 VDC. If it is considerably lower, the bus should be disconnected and checked again. Also, the current consumption of the slave interface between MBI1 and MBI2 should be measured. The value should be inferior to 10 mA.

#### <span id="page-12-0"></span>**Checking the M-Bus master interface**

Check if the collision LED is flashing red. If so, an overload of the interface is detected. Possible causes are:

- Short circuit between MBUS+ and MBUS-: In this case disconnect all M-Bus wires. The collision LED should be off now.
	- **–** If not, the interface is faulty.
	- **–** If it is, then the voltage on the M-Bus should be checked as explained in Section [2.6.1.](#page-11-0) If it is in the indicated range, you can try to delimit the cause by connecting individual wires.
- Too many meters connected: the quantity of unit loads that can be connected depends on the Repeater hardware. Check the meters and their quantity. A meter may require more than one unit load.

If errors could not be eliminated, please contact our customer support: E-Mail: [support@solvimus.de](mailto://{support@solvimus.de}{}) Phone: [+49 3677 7613065](tel:{+49~3677~7613065}{})

### **2.7 Technical data**

### **2.7.1 General specifications**

#### **Dimensions/Mass**

The devices have the following dimensions and the following mass:

- Width: 54 mm
- Height: 90 mm
- Depth: 60 mm
- Mass: approx. 130 g

#### **Mounting**

The device is intended for mounting in a control cabinet or a distribution board:

- Temperature range for operation: 0..50 °C (daily average)
- **•** Temperature range for transport and storage:  $-20..70$  °C (short-time)
- Air humidity: 0..95 % relH, non-condensing
- Degree of protection: IP20 (IEC 60529)
- Top hat rail mounting (DIN rail 35 mm, IEC 60715)

### **2.7.2 Electrical specifications**

#### **Power supply**

The device is powered by an external power supply (pin assignment see Section [2.3\)](#page-8-0):

- Voltage: 12..36 VDC
- Screw terminals ( $\leq$ 2.5 mm<sup>2</sup>, tightening torque 0.5..0.6 Nm)
- Power consumption: *<*1 W (idle state), max. 40 W
- Safety: reverse polarity protected M-Bus, overvoltage protection (transients), protection class III (IEC 61140), electronic resettable fuse
- Peak inrush-current: approx. 4 A

#### <span id="page-13-0"></span>**Meter interfaces**

The device comes with an M-Bus slave interface and an M-Bus master interface (pin assignment see Section [2.3\)](#page-8-0):

- M-Bus master: compliant to EN 13757-2, Umark=40 V, Uspace=27 V, screw terminals ( $\leq$ 2.5 mm<sup>2</sup>, tightening torque 0.5..0.6 Nm)
	- **–** max. 125 unit loads (UL) for MBUS-REP125
	- **–** max. 250 unit loads (UL) for MBUS-REP250
	- **–** max. 500 unit loads (UL) for MBUS-REP500
	- **–** Max. current rating permanent: 1500 mA
- M-Bus slave: compliant to EN 13757-2, current consumption approx. 3 mA (2 UL), screw terminals  $(\leq1.5$  mm<sup>2</sup>, tightening torque 0.5..0.6 Nm)
- Baud rate: 300..9600 bps

### **2.7.3 Further specifications**

#### **Galvanic isolation**

M-Bus master and M-Bus slave are galvanically isolated:

• Galvanic isolation: 1000 V

## <span id="page-14-0"></span>**3 Accessory**

The solvimus GmbH recommends the external power supply PHOENIX CONTACT STEP-PS/1AC/24DC/1.75, order number of the solvimus GmbH: 103960.

A The usage of accessories not recommended is at your own risk. It is imperative to mind Section [1.2.5.](#page-3-0)